# WEB研修会受講  $I = DUT$ 厳守事項も含まれますので必ずご確認ください

## 日本リハビリテーション医学会

### Ѿ困開催において厚生労働省へ要望を提出しており、受講後の修了証発行について 下記、厳守いただく事項です!!

毎時 運営担当委員およびスタッフにより受講状態の確認をいたしまして 下記に該当する場合は、警告:1チャット機能⇒警告:2メール連絡⇒警告:3電話連絡 にて連絡させていただきます。改善がみられない場合には<mark>強制的にWEB講習roomよりご退出</mark>いただき 修了証の発行も致しませんのでご注意ください

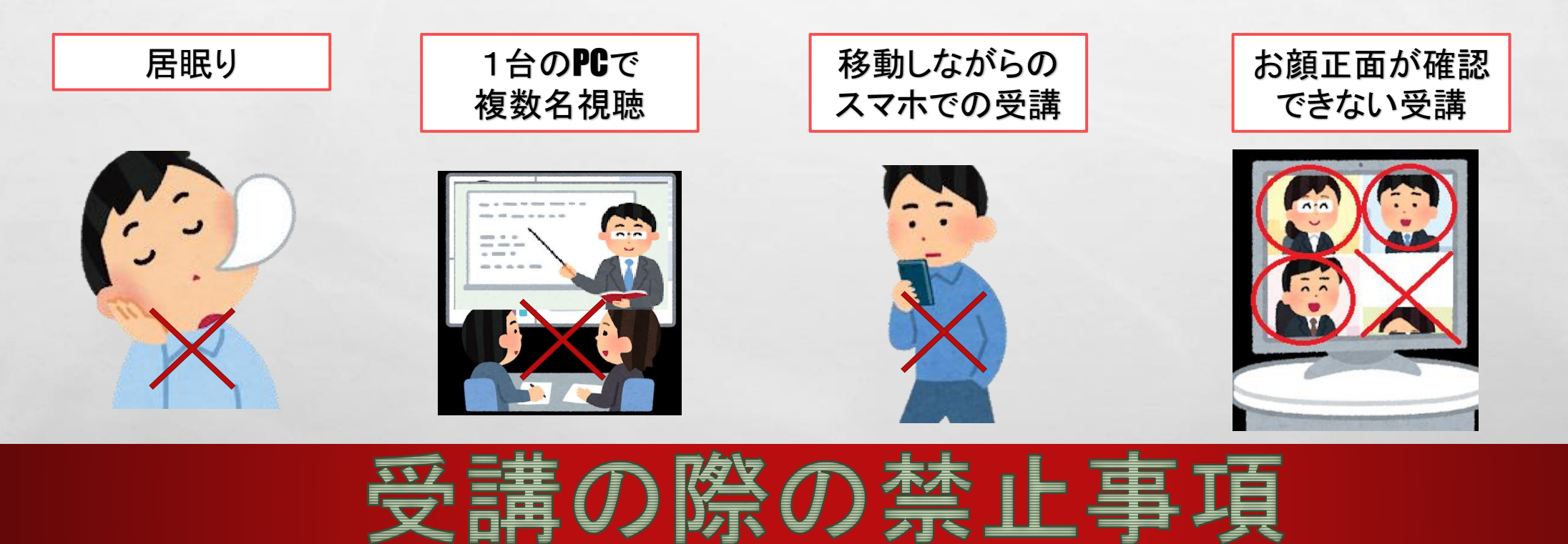

 $\mathcal{F}_{\mathbf{d}}$ 

 $\label{eq:2} \mathcal{L}_{\alpha} = \mathcal{L}_{\alpha}$ 

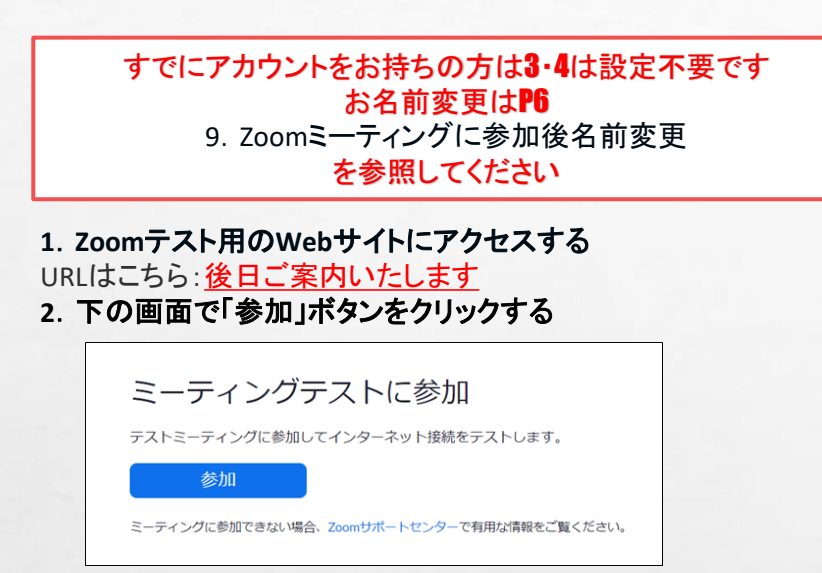

#### **3**.初めて**Zoom**を利用する場合は**Zoom**アプリをインストールする

Windowsの場合、下図のような画面が表示されるので「Zoomをダウンロードして実行」 をクリックし、画面の指示に従ってアプリをインストールしてください。 ※macの場合は、画面の指示に従ってアプリを ダウンロードしてインストールしてください。

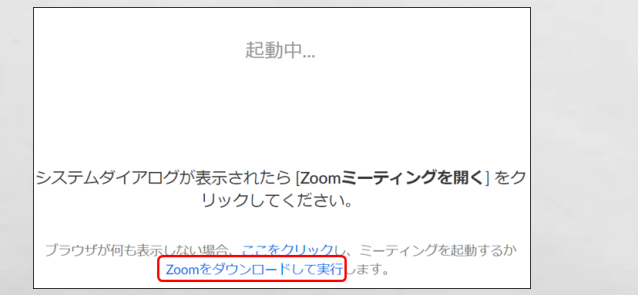

#### 本手順はWindowsパソコン利用時を前提として記載しています。 Mac利用時は適宜注釈文などを確認してください。

#### **4**.自分の名前を入力する

自分の名前(を入力して「ミーティングに参加」ボタンをクリックします。

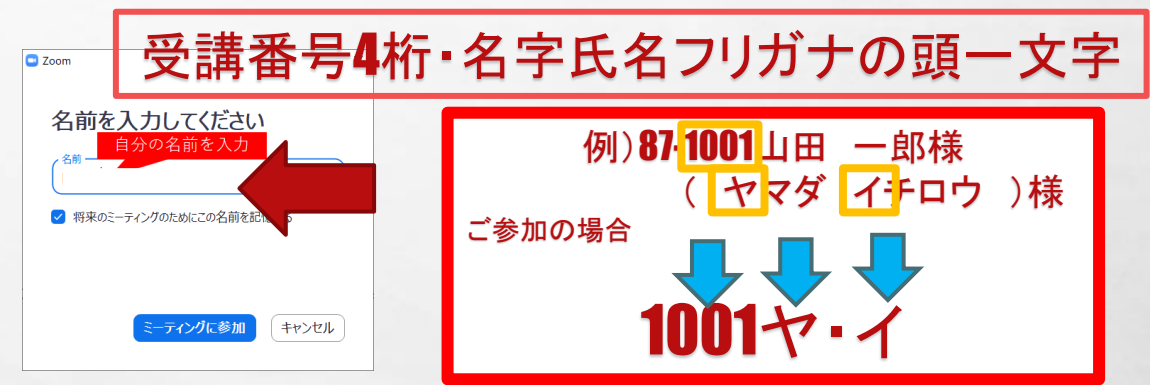

#### **5**.カメラ映像を確認して「ビデオ付きで参加」ボタンをクリックする

必ず「ビデオ付きで参加」ボタンを選択します。※カメラ映像が表示されない場合、端末にカメラが接続さ れていないか、何らかの理由でカメラが正常に動作していない可能性があります。

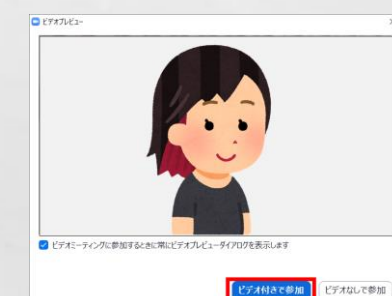

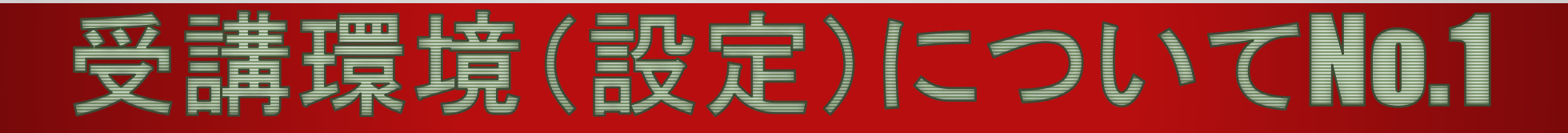

スピーカーから音が聞こえたら「はい」をクリックしてください。 もし音が聞こえない時は「スピーカー1:」に表示されるスピーカーを切り替えてみてください。

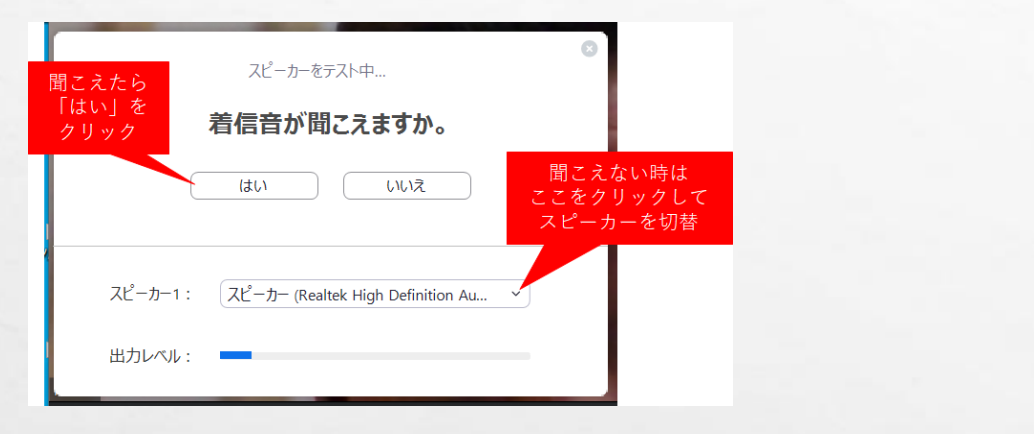

#### 上記操作を行っても音が聞こえない場合は、OSの設定でスピーカーの音を消してしまっている 可能性がありますので、OSのスピーカー音量を設定してみてください(下図はWindowsの場合)。 下の画面が表示された場合はもう一度「コンピューターでオーディオに参加」をクリックしてください。

 $\mathcal{L}(\mathfrak{p})$ 

 $\sim$   $\sim$   $\sim$   $\sim$   $\sim$ 

 $\mathcal{L}$ 

スピーカー (Realtek High Definition Audio)

50

 $\mathcal{F}_{\mathcal{A}}$  ,

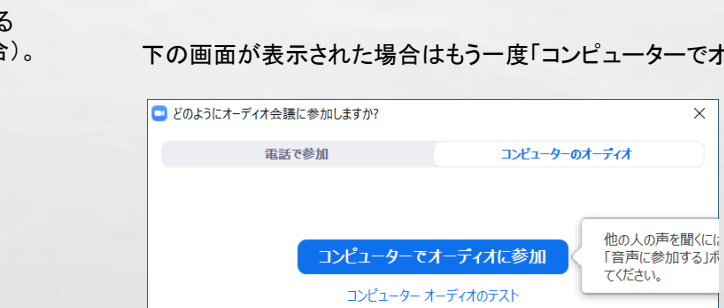

#### □ミーティングへの参加時に、自動的にコンピューターでオーディオに参加

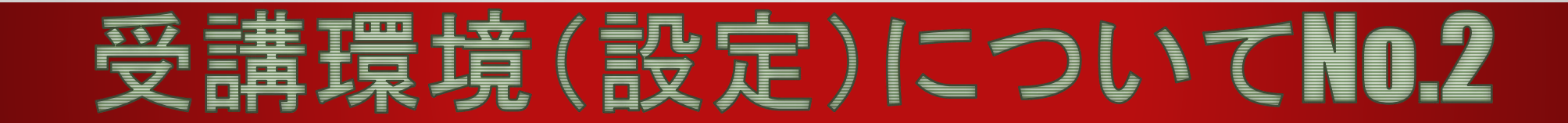

**DESCRIPTION AND ADDRESS** 

#### **<sup>6</sup>**.スピーカーのテストを行う **<sup>7</sup>**.「コンピューターでオーディオに参加」ボタンをクリックする

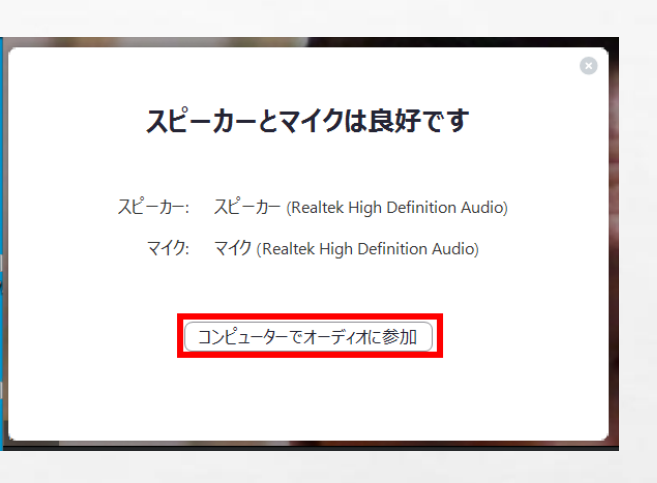

**Time** 

#### **8**.**Zoom**ミーティングに参加が完了する

 $\frac{1}{2}$ 

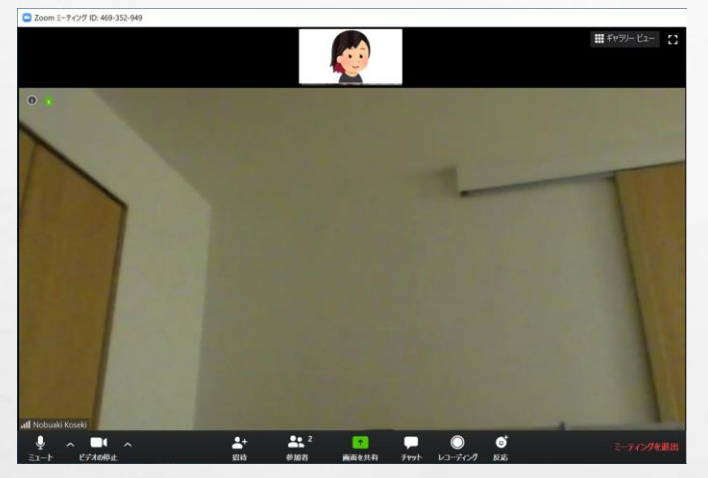

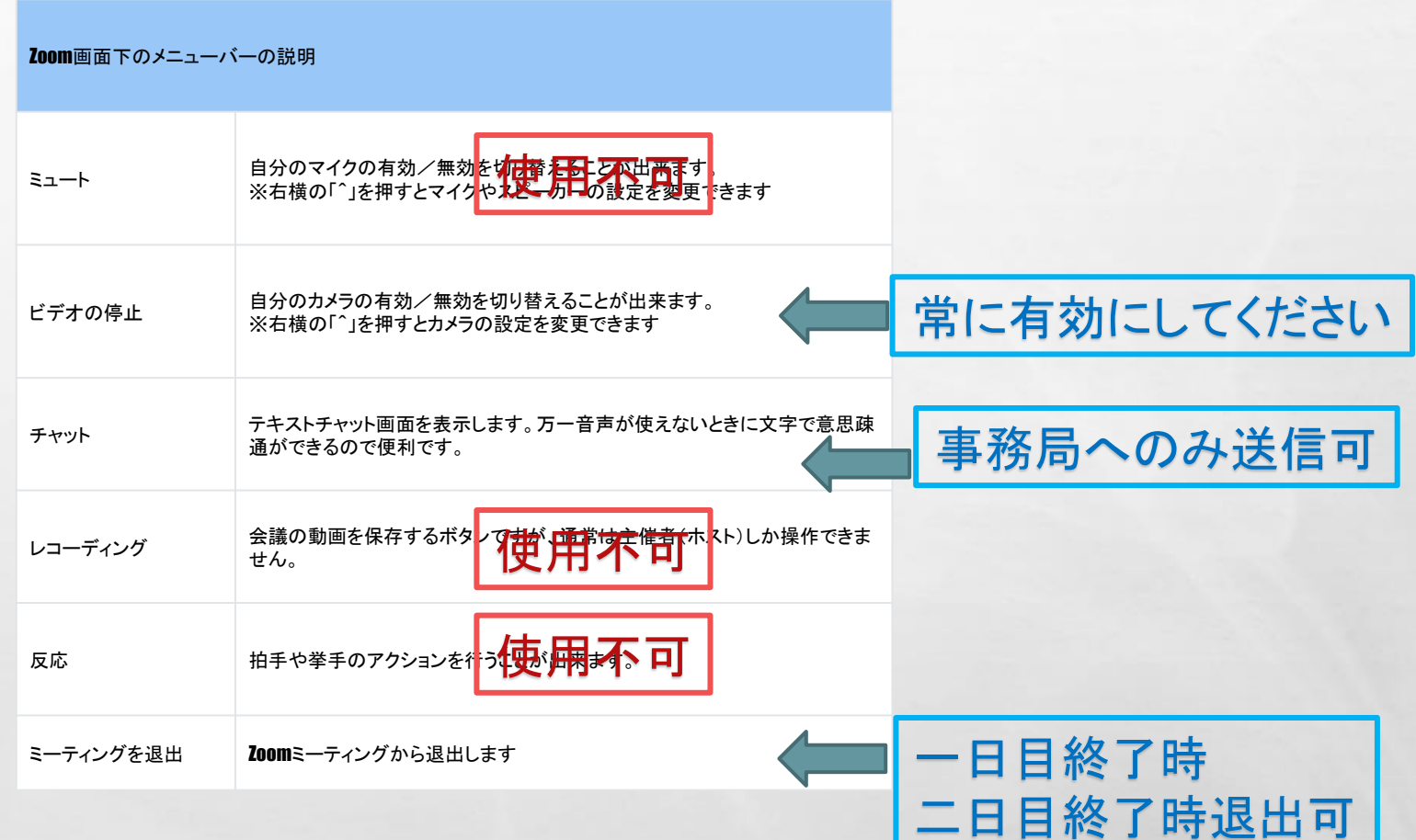

**West** 

## ※講漫境(設定)についてNo.3

1. 不可 计图

**Bar** 

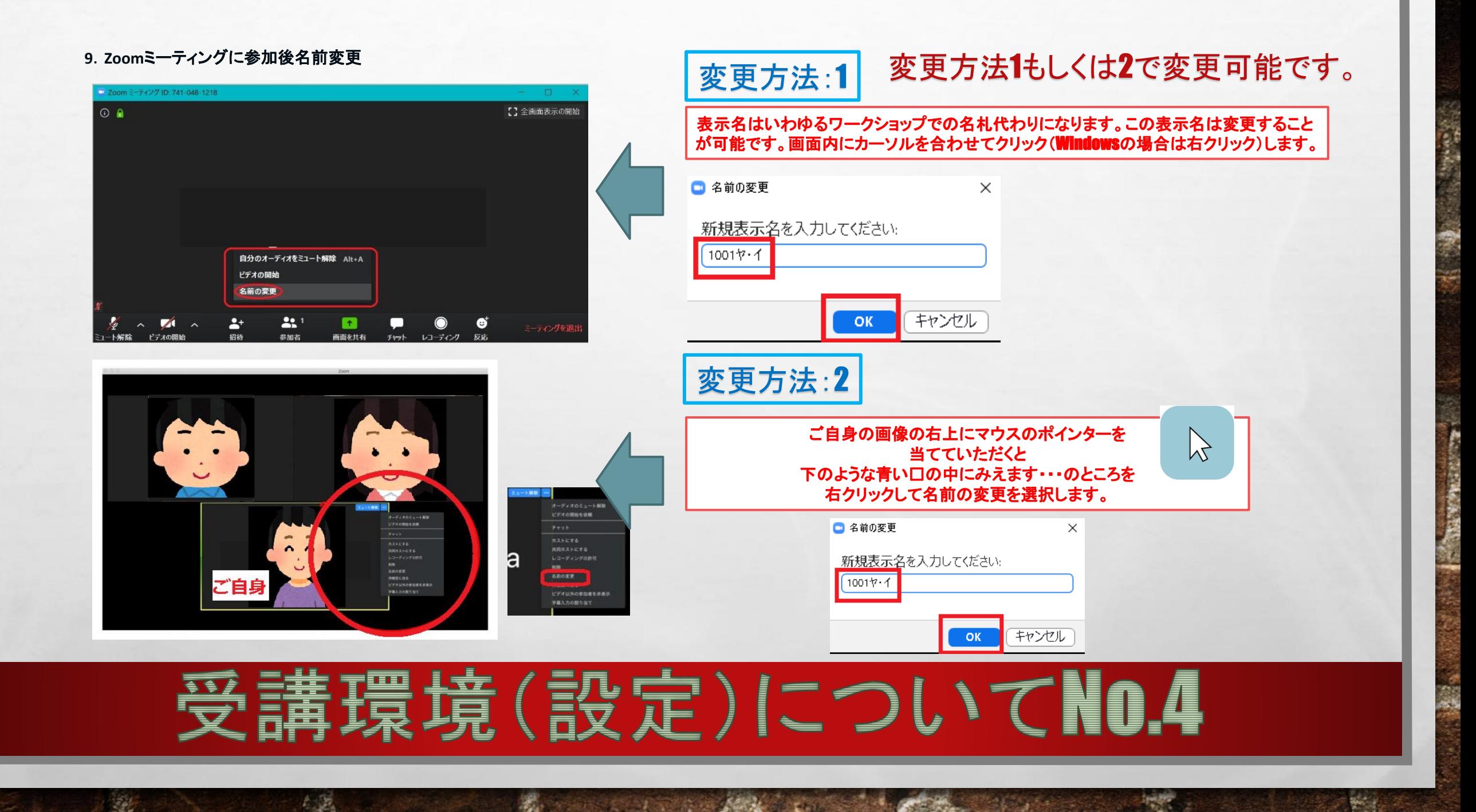

#### 本番参加時のトラブル対処について

#### 事前テストを行ったにも関わらず、本番のミーティング時に音が聞こえないなどの トラブルが発生する場合もあります。 症状に応じて下記の操作を試してみください。

■司会の案内や講義の声も聞こえない場合 Zoom画面下のメニューバーに「オーディオに参加」ボタンが表示されていたら押してください。

■自分のカメラ映像が相手に見えていない場合 Zoom画面下のメニューバーに「ビデオの開始」ボタンが表示されていたら押してください。

 $\mathcal{F}_{\mathbf{u}}$ 

**All Street** 

上記操作を行ってもうまくいかない場合、端末を再起動してもう一度ミーティングに参加してみてください。

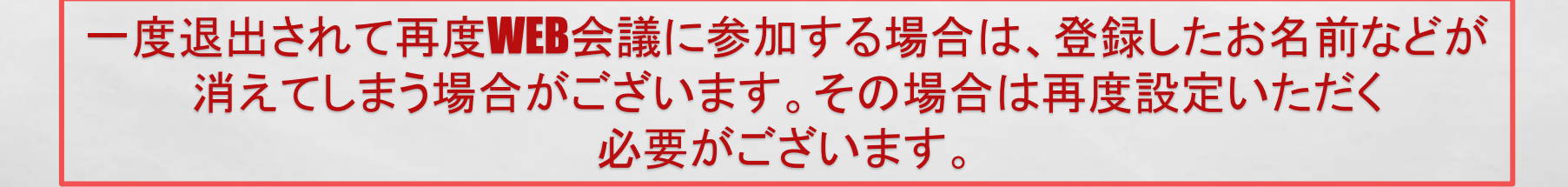

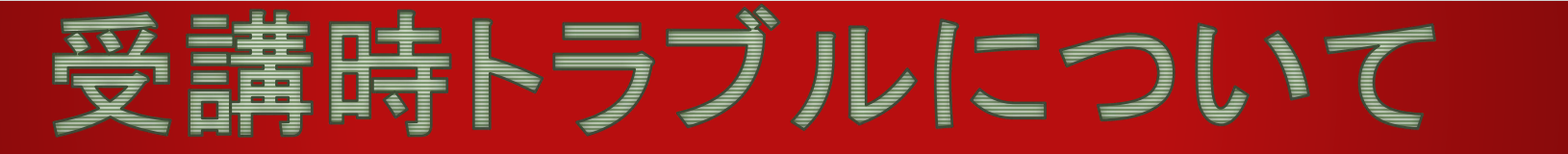

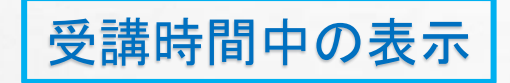

 $\mathbb{R}^n$ 

 $\mathcal{L}_{\alpha}$ 

#### 休憩時間や昼食休憩時間はカメラをOFFにしていただいて構いません。 「ビデオの停止」をクリックしてOFFにすることができます。 受講時間中の表示 | およう およろ おもの あいちゃん あいちゃん あいません あいろ カメラOFF中の表示

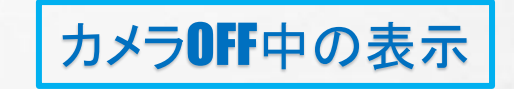

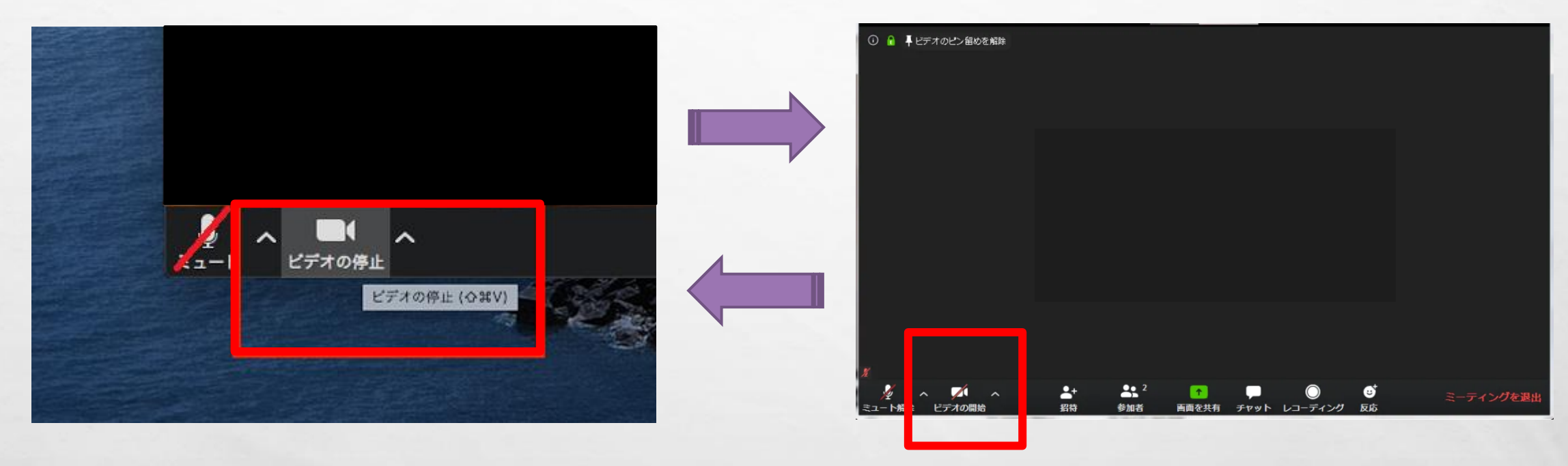

受講時間5分前になりましたら再度クリックしてONに変更してください

### HAREEMARECOUT

**A START OF A START OF A START OF A START OF A START OF A START OF A START OF A START OF A START OF A START OF** 

**Bar** 

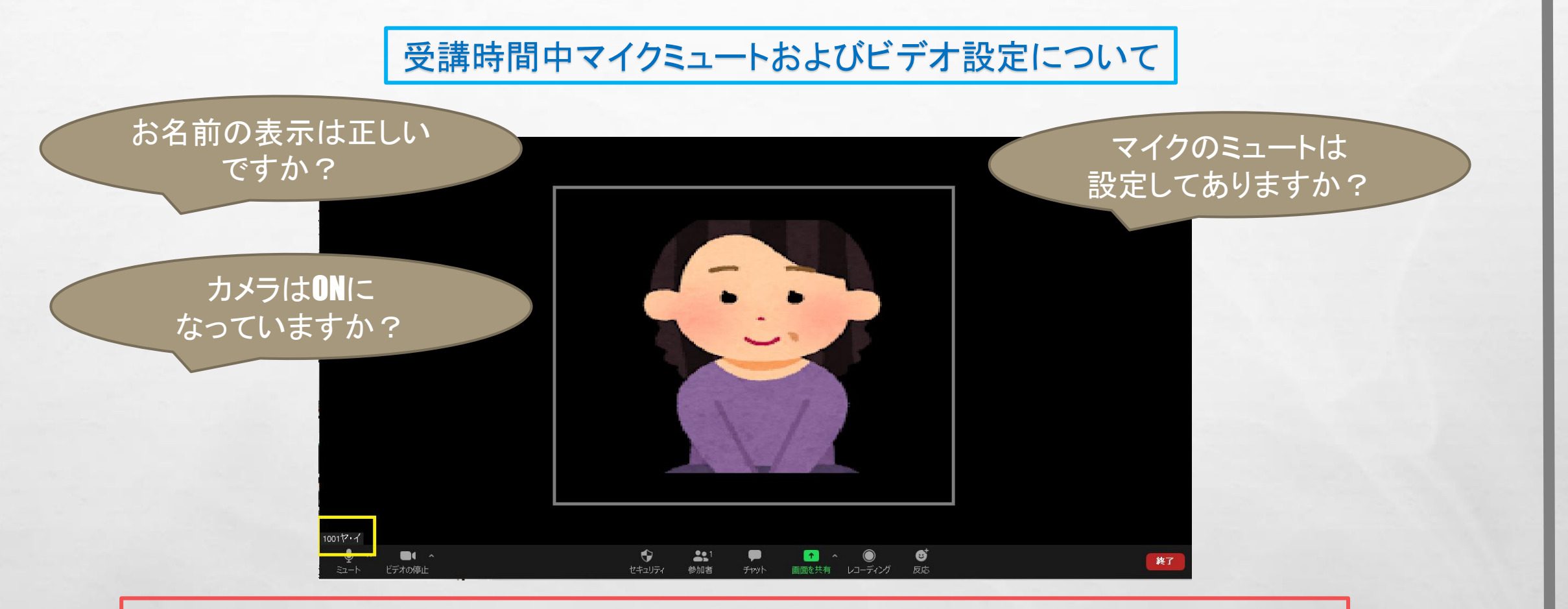

### 当日はお名前の表示・マイクのミュート・カメラのONを必ず確認して受講してください

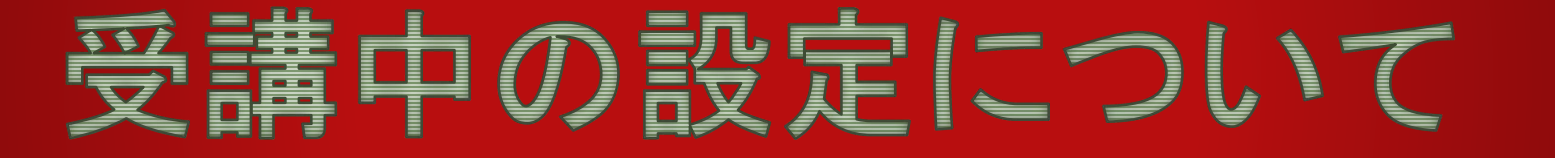

**WE ARE A REPORTED MANUFACTURERS** 

**Post** 

**Kill** 

 $\mathcal{L}_\text{a}$